Hybrid MPI and OpenMP Parallel Programming

Jemmy Hu

SHARCNET HPTC Consultant July 8, 2015

# **Objectives**

- difference between message passing and shared memory models (MPI, OpenMP)
- why or why not hybrid?
- a common model for utilizing both MPI and OpenMP approaches to parallel programming
- example hybrid code
- compile and execute hybrid code on SHARCNET clusters

### **Hybrid Distributed-Shared Memory Architecture**

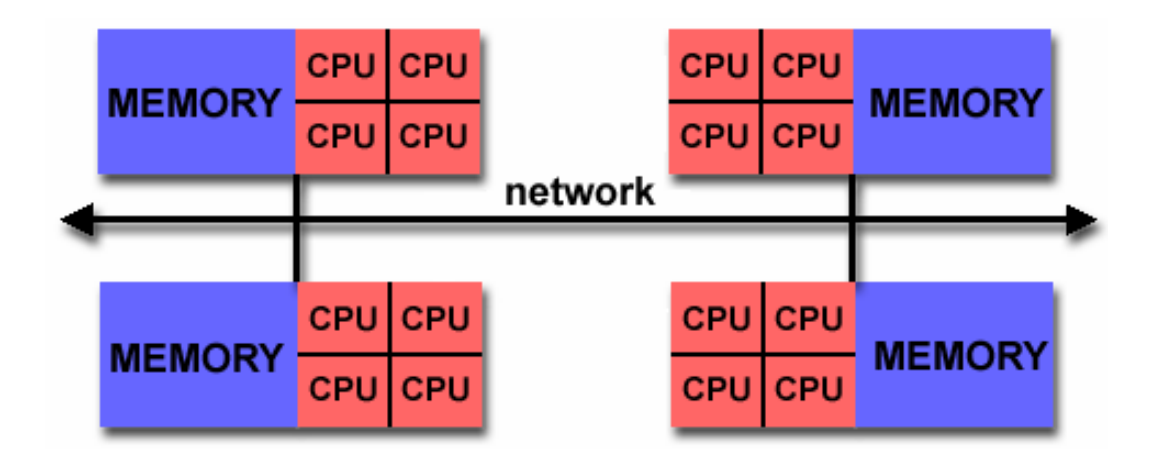

- Employ both shared and distributed memory architectures
- The shared memory component is usually a cache coherent SMP node. Processors on a given SMP node can address that node's memory as global.
- The distributed memory component is the networking of multiple SMP nodes. SMPs know only about their own memory - not the memory on another SMP. Therefore, network communications are required to move data from one SMP to another.
- Current trends seem to indicate that this type of memory architecture will continue to prevail: more cpus per SMP node, less memory or bandwidth ratio per cpu.

### MPI

- standard for distributed memory communications
- provides an explicit means to use message passing on distributed memory clusters
- specializes in packing and sending complex data structures over the network
- data goes to the process
- synchronization must be handled explicitly due to the nature of distributed memory

### OpenMP

- a shared memory paradigm, implicit intra-node communication
- efficient utilization of shared memory SMP systems
- easy threaded programming, supported by most major compilers
- the process goes to the data, communication among threads is implicit

# MPI *vs.* OpenMP

#### – **Pure MPI Pros:**

- Portable to distributed and shared memory machines.
- Scales beyond one node
- No data placement problem

#### – **Pure MPI Cons:**

- Explicit communication
- High latency, low bandwidth
- Difficult load balancing

#### – **Pure OpenMP Pros:**

- Easy to implement parallelism
- Implicit Communication
- Low latency, high bandwidth
- Dynamic load balancing

#### – **Pure OpenMP Cons:**

- Only on shared memory nodes/machines
- Scale within one node
- data placement problem

### Why Hybrid: employ the best from both worlds

- MPI makes inter-node communication relatively easy
- MPI facilitates efficient inter-node scatters, reductions, and sending of complex data structures
- Since program state synchronization is done explicitly with messages, correctness issues are relatively easy to avoid
- OpenMP allows for high performance, and relatively straightforward, intra-node threading
- OpenMP provides an interface for the concurrent utilization of each SMP's shared memory, which is much more efficient that using message passing
- Program state synchronization is implicit on each SMP node, which eliminates much of the overhead associated with message passing

#### Overall Goal:

 to reduce communication needs and memory consumption, or improve load balance

# Why not Hybrid?

- OpenMP code performs worse than pure MPI code within node
	- all threads are idle except one while MPI communication
	- data placement, cache coherence
	- critical section for shared variables
- Possible waste of effort

# A Common Hybrid Approach

- From sequential code, parallel with MPI first, then try to add OpenMP.
- From MPI code, add OpenMP
- From OpenMP code, treat as serial code.
- Simplest and least error-prone way is to use MPI outside parallel region, and allow only master thread to communicate between MPI tasks.
- Could use MPI inside parallel region with thread-safe MPI.

# Hybrid – Program Model

- Start with MPI initialization
- Create OMP parallel regions within MPI task (process).
	- Serial regions are the master thread or MPI task.
	- MPI rank is known to all threads
- Call MPI library in serial and parallel regions.
- Finalize MPI

#### **Program hybrid**

```
call MPI_INIT (ierr)
call MPI_COMM_RANK (...)
call MPI_COMM_SIZE (…)
  … some computation and MPI 
communication
  … start OpenMP within node
!$OMP PARALLEL DO PRIVATE(i)
!$OMP& SHARED(n)
  do i=1,n … computation
   enddo
  !$OMP END PARALLEL DO 
  … some computation and MPI 
communication
call MPI_FINALIZE (ierr)
end
```
## **Hybrid MPI+OpenMP Programming**

#### Each MPI process spawns multiple OpenMP threads

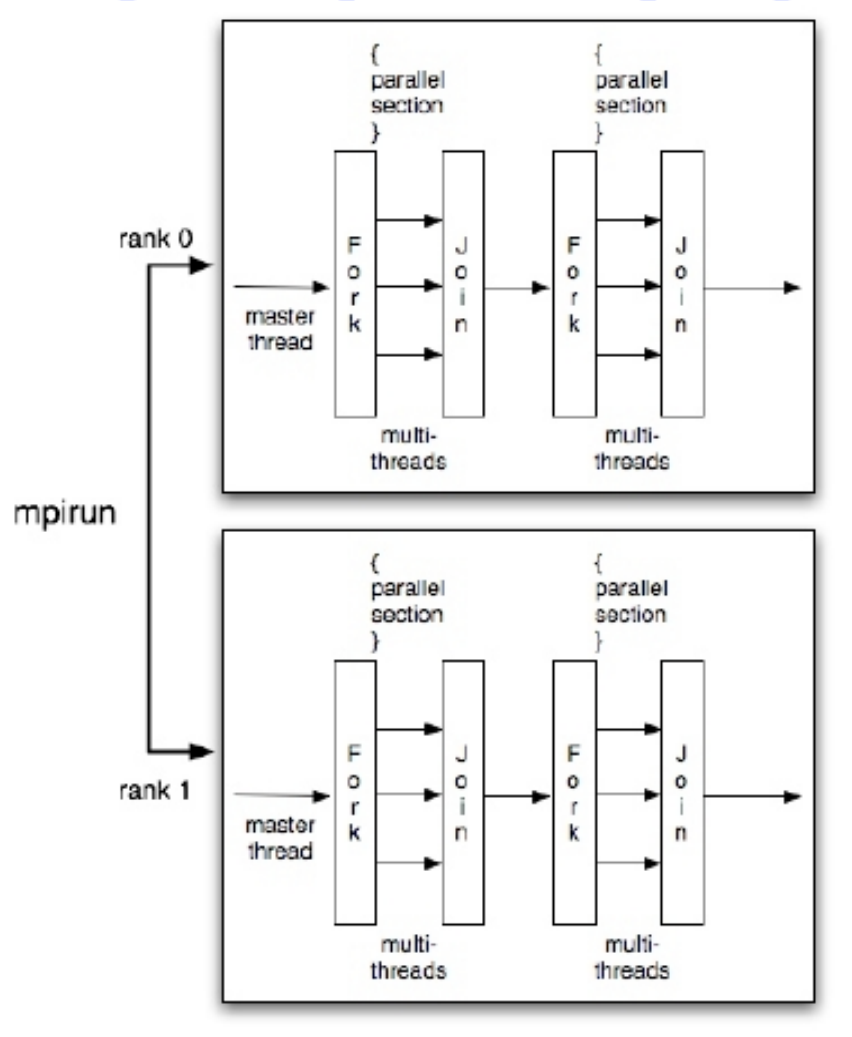

### MPI vs. MPI+OpenMP

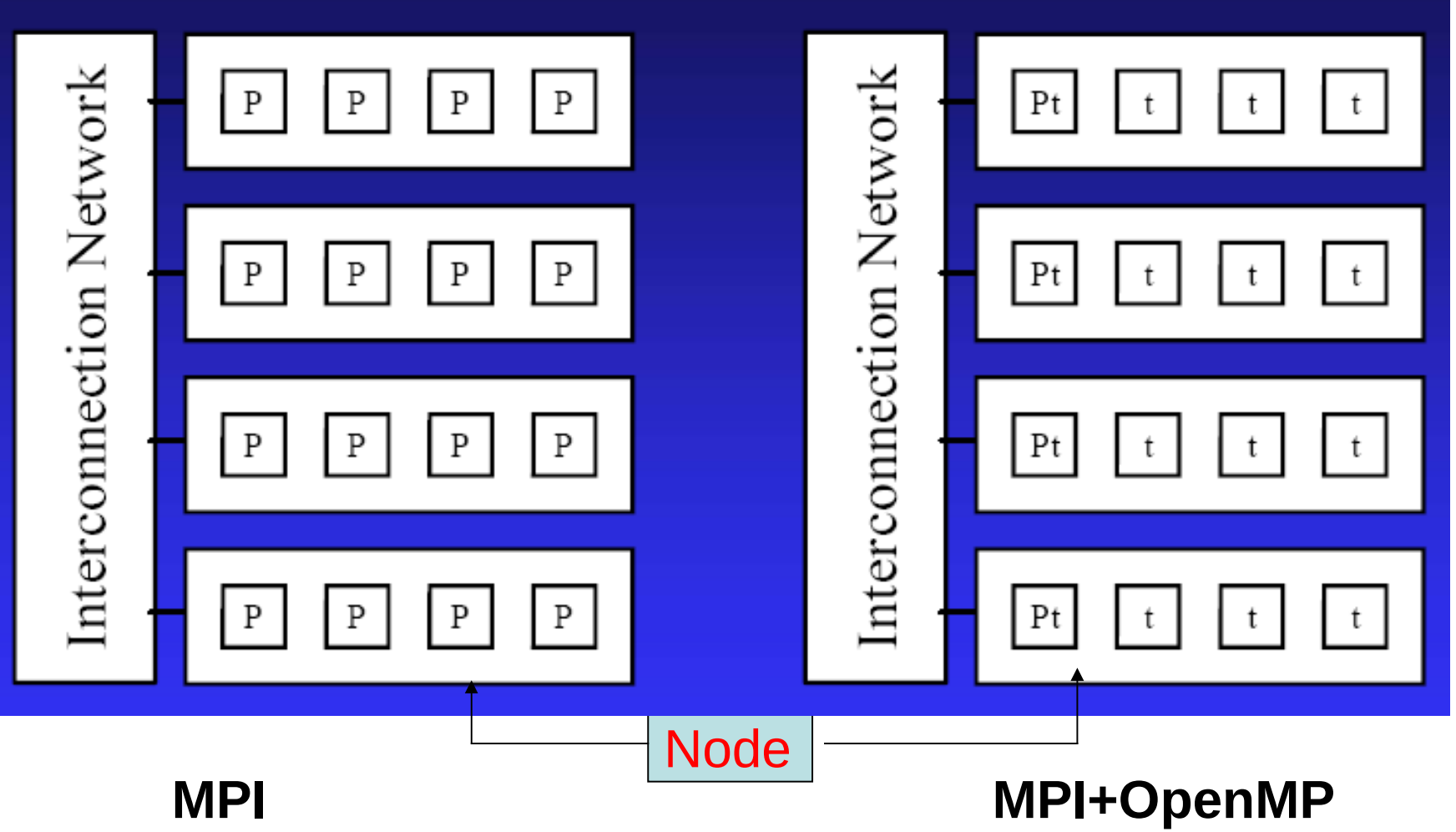

16 cpus across 4 nodes 16 cpus across 4 nodes 16 MPI processes **1 MPI process and 4 threads per node** 

### Example: Calculating  $\pi$

• Numerical integration

$$
\int_0^1 \frac{4}{1+x^2} dx = \pi
$$

- Discretization:
	- $\Delta = 1/N$ : step = 1/NBIN  $x_i = (i+0.5)\Delta$   $(i = 0,...,N-1)$

$$
\sum_{i=0}^{N-1} \frac{4}{1 + x_i^2} \Delta \cong \pi
$$

```
#include <stdio.h>
#define NBIN 100000
void main() \{int i; double step, x, sum=0.0, pi;
 step = 1.0/NBINfor (i=0; i<NBIN; i++) {
   x = (i+0.5)*step;
    sum += 4.0/(1.0+ x*x);pi = sum*step;printf("PI = %f\n',pi);ł
```
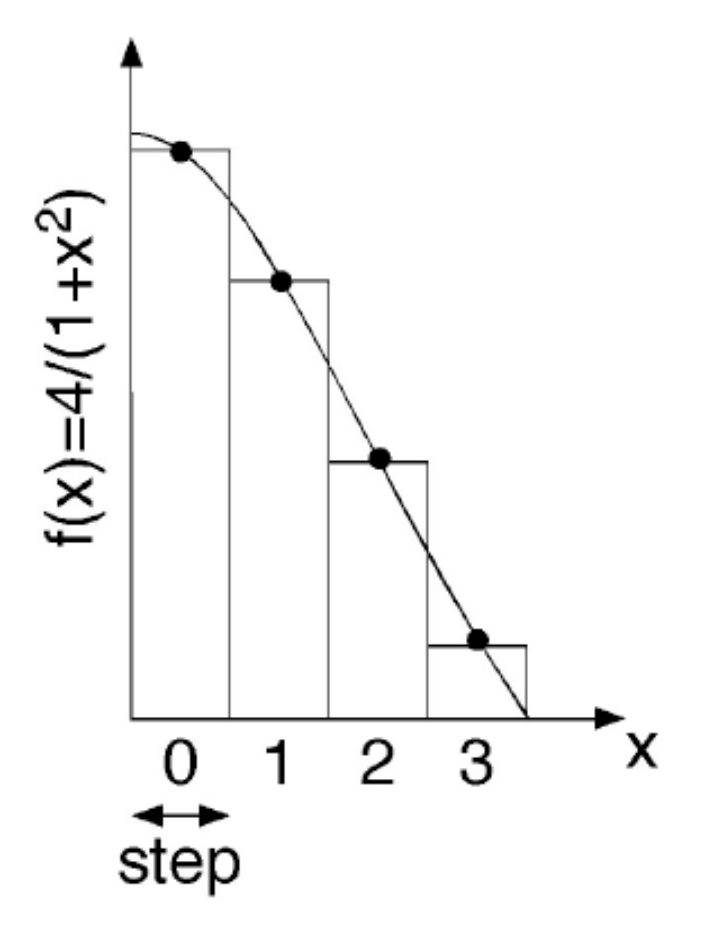

### **pi – MPI version**

**#include <stdio.h> #include <stdlib.h> #include <mpi.h> /\* MPI header file \*/ #define NUM\_STEPS 100000000**

```
int main(int argc, char *argv[]) {
   int nprocs;
   int myid;
   double start_time, end_time;
   int i;
   double x, pi;
   double sum = 0.0;
   double step = 1.0/(double) NUM_STEPS;
```
 **/\* initialize for MPI \*/ MPI\_Init(&argc, &argv); /\* starts MPI \*/ /\* get number of processes \*/ MPI\_Comm\_size(MPI\_COMM\_WORLD, &nprocs); /\* get this process's number (ranges from 0 to nprocs - 1) \*/ MPI\_Comm\_rank(MPI\_COMM\_WORLD, &myid);**

```
 /* do computation */
   for (i=myid; i < NUM_STEPS; i += nprocs) { /* changed */
     x = (i+0.5)*step;
     sum = sum + 4.0/(1.0+x*x);
   }
   sum = step * sum; /* changed */
   MPI_Reduce(&sum, &pi, 1, MPI_DOUBLE, MPI_SUM, 0, MPI_COMM_WORLD);/* added */
/* print results */
   if (myid == 0) {
     printf("parallel program results with %d processes:\n", nprocs);
     printf("pi = %g (%17.15f)\n",pi, pi);
   }
   /* clean up for MPI */
   MPI_Finalize();
```

```
 return 0;
```

```
}
```
### **OpenMP, reduction clause**

```
#include <stdio.h>
#include <omp.h>
#define NBIN 100000
int main(int argc, char *argv[ ]) {
   int I, nthreads;
   double x, pi;
   double sum = 0.0;
   double step = 1.0/(double) NUM_STEPS;
   /* do computation -- using all available threads */
   #pragma omp parallel
   {
     #pragma omp for private(x) reduction(+:sum) schedule(runtime)
     for (i=0; i < NUM_STEPS; ++i) {
        x = (i+0.5)*step;
        sum = sum + 4.0/(1.0+x*x);
 }
     #pragma omp master
 {
        pi = step * sum;
 }
 } 
   printf("PI = %f\n",pi);
```
**}**

### **MPI+OpenMP Calculation of**  $\pi$

- Each MPI process integrates over a range of width 1/nproc, as a discrete sum of nbin bins each of width step
- Within each MPI process, nthreads OpenMP threads perform part of the sum as in omp pi.c

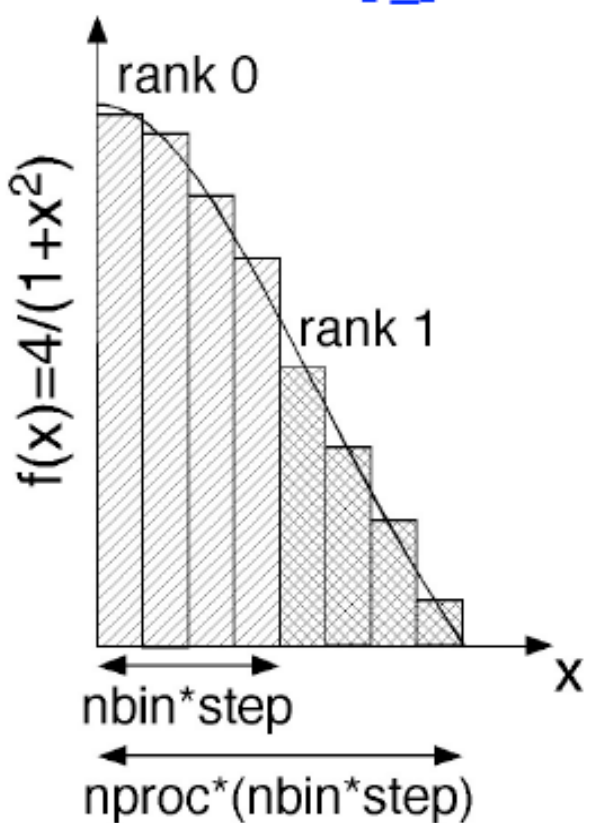

### MPI\_OpenMP version

**#include <stdio.h> #include <stdlib.h> #include <mpi.h> /\* MPI header file \*/ #include <omp.h> /\* OpenMP header file \*/ #define NUM\_STEPS 100000000 #define MAX\_THREADS 4 int main(int argc, char \*argv[]) { int nprocs, myid; int tid, nthreads, nbin; double start\_time, end\_time; double pi, Psum=0.0, sum[MAX\_THREADS]={0.0};**

```
 double step = 1.0/(double) NUM_STEPS;
```
 **/\* initialize for MPI \*/ MPI\_Init(&argc, &argv); /\* starts MPI \*/ /\* get number of processes \*/ MPI\_Comm\_size(MPI\_COMM\_WORLD, &nprocs); /\* get this process's number (ranges from 0 to nprocs - 1) \*/ MPI\_Comm\_rank(MPI\_COMM\_WORLD, &myid);**

```
 nbin= NUM_STEPS/nprocs;
```

```
#pragma omp parallel private(tid)
```

```
 int i;
     double x;
     nthreads=omp_get_num_threads();
     tid=omp_get_thread_num();
     for (i=nbin*myid+tid; i < nbin*(myid+1); i+= nthreads) { /* changed*/
       x = (i+0.5)*step;
       sum[tid] += 4.0/(1.0+x*x);
     }
for(tid=0; tid<nthreads; tid++) /*sum by each mpi process*/
     Psum += sum[tid]*step;
```
**MPI\_Reduce(&Psum, &pi, 1, MPI\_DOUBLE, MPI\_SUM, 0, MPI\_COMM\_WORLD);/\* added \*/**

```
 if (myid == 0) {
     printf("parallel program results with %d processes:\n", nprocs);
     printf("pi = %g (%17.15f)\n",pi, pi);
 }
   MPI_Finalize();
```

```
 return 0;
```
**}**

**{**

**}**

# Compile and Run

- Compile (default intel compilers on SHARCNT systems) mpicc -o pi-mpi pi-mpi.c cc -openmp -o pi-omp pi-omp.c mpicc -openmp -o pi-hybrid pi-hybrid.c
- Run (sqsub)

 sqsub -q mpi -n 8 --ppn=4 -r 10m -o pi-mpi.log ./pi-mpi sqsub -q threaded -n 8 -r 10m -o pi-omp.log ./pi-omp sqsub -q mpi -n 8 --ppn=1 --tpp=4 -r 10m -o pi-hybrid.log ./pi-hybrid

Example codes and results are in: /home/jemmyhu/CES706/Hybrid/pi/

### **Results**

### • MPI

 MPI uses 8 processes: pi = 3.14159 (3.141592653589828)

### • OpenMP

OpenMP uses 8 threads:

pi = 3.14159 (3.141592653589882)

### • Hybrid

mpi process 0 uses 4 threads mpi process 1 uses 4 threads mpi process 1 sum is 1.287 (1.287002217586605) mpi process 0 sum is 1.85459 (1.854590436003132) Total MPI processes are 2 pi = 3.14159 (3.141592653589738)

### Summary

- Computer systems in High-performance computing (HPC) feature a hierarchical hardware design (multi-core nodes connected via a network)
- OpenMP can take advantage of shared memory to reduce communication overhead
- Pure OpenMP performs better than pure MPI within node is a necessity to have hybrid code better than pure MPI across node.
- Whether the hybrid code performs better than MPI code depends on whether the communication advantage outcomes the thread overhead, etc. or not.
- There are more positive experiences of developing hybrid MPI/OpenMP parallel paradigms now. It's encouraging to adopt hybrid paradigm in your own application.

# References

- http://openmp.org/sc13/HybridPP\_Slides.pdf
- https://www.cct.lsu.edu/~estrabd/intro-hybrid-mpi-openmp.pdf
- http://www.cac.cornell.edu/education/Training/parallelMay2011/Hybrid\_T alk-110524.pdf